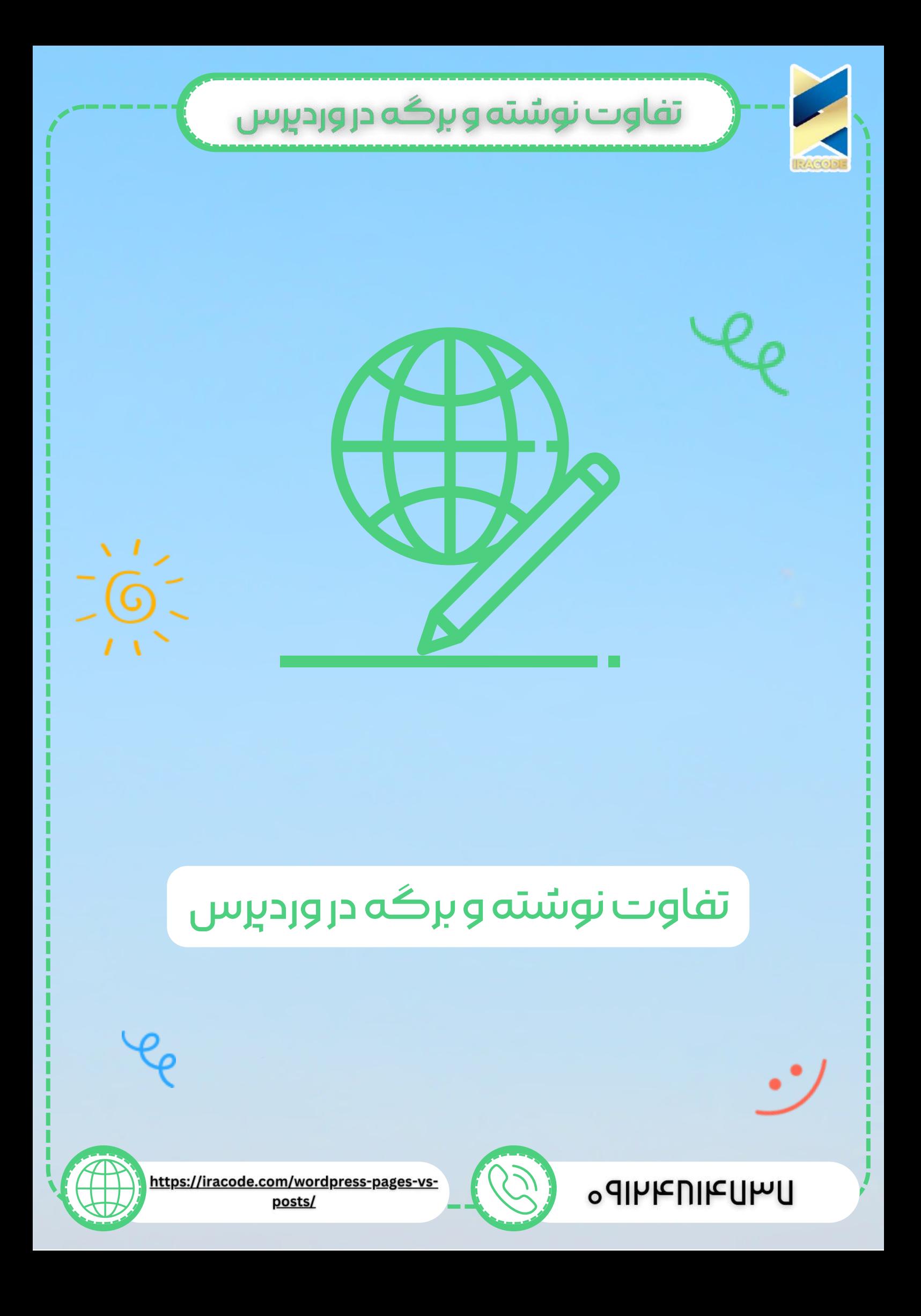

# تفاوت نوشته و برگه در وردپرس

وقتی نصب وردپرس را انجام میدهدید، بهصورت پیشفرض دو بخش در پنل مدیریت شما ظاهر میشود؛ که یکی از آنها نوشتهها و دیگری برگهها نام دارد. خیلی از کاربران ما نمیدانستند تفاوت بین برگه و نوشته در چیست؟ در این مطلب شما را با تفاوتهای اصلی و جزئی این دو بخش آشنا خواهیم کرد.

نوشتهها و برگههای وردپرس تفاوتهای ریز اما مهمی دارند؛ و معمولاً این تفاوتها به چشم نمیآیند. بهتر است ابتدا برگهها و نوشتهها را در آموزش [وردپرس](https://iracode.com/wordpress-learn/) به شما توضیح دهیم و درنتیجه به یک جمعبندی کلی برسیم.

#### نوشته وردپرس چیست؟

نوشتههای <u>[وردپرس](https://wordpress.org//)</u> معمولاً برای اطلاعرسانی و اعلام اخبار و بهروزرسانی سایت شما استفاده میشوند. با استفاده از نوشتهها میتوانید یک مطلب جدید را در سایت خود منتشر کنید. مثلاً نوشته یا مقالهای دقیقًا شبیه به مقالهای که در حال خواندن آن هستید.

نوشتهها یک زمان انتشار و یا زمان بهروزرسانی دارند. یعنی محتوا بر اساس زمان از آخرین مطلب تا اولین پست به شما نمایش داده میشود. پس محتوا زمان محور است.

### برگه وردبِرس چیست؟

برگهها نوعی از نوشتههای وردپرس هستند که معمو ًال برای استفاده بهعنوان یک صفحه ثابت در سایت شما استفاده میشوند. صفحاتی مثل درباره ما، تماس با ما و ...

معمولاً این صفحات نیاز به آپدیت ندارند، پس زمان محور نیستند. اما در طول سال ممکن است چند بار آنها را آپدیت کنید.

برگهها نیازی به اشتراکگذاری در شبکههای اجتماعی ندارند. هرچند در سئوی سایت شما بی تأثیر نیستند اما تأثیر چندانی به نسبت نوشتهها ندارند.

برگهها قابلیت انتخاب دستهبندی و برچسب زدن ندارند. اما با استفاده از قابلیت سلسهمراتبی کردن آنها میتوانید برگه را به زیرمجموعه برگه دیگری اضافه کنید.

#### تفاوت نوشته و برگه در وردپرس

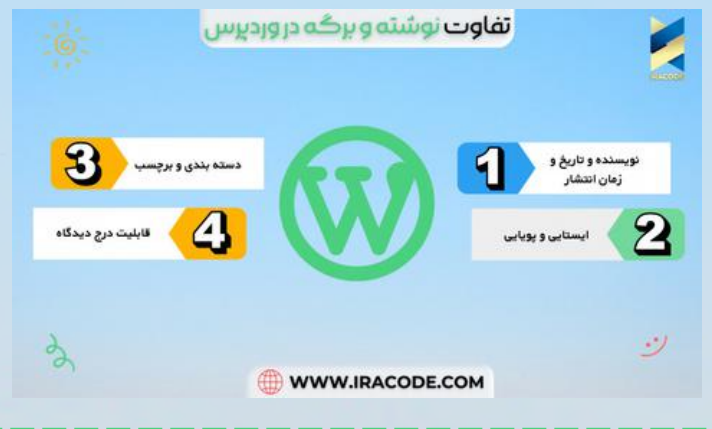

## تفاوت نوشته و برگه در وردپرس

برای مثال وقتی تعدادی نوشته در <u>طراحی سایت [وردپرس](https://iracode.com/wordpress-website-design/)</u> اضافه کنید لیستی از کلیه نوشتهها در سایت به ترتیب تاریخ و زمان نمایش داده خواهند شد که میتوانید آنها را مشاهده کنید. اما وقتی برگه ای اضافه می کنید ، بعد از منتشر کردن اثری از برگه در صفحه اصلی سایت وجود نخواهد داشت، برای اینکه کاربران بتوانند برگه ها را در سایت مشاهده کنند الزم است که لینک برگه را در فهرست سایت یا قسمتی مخصوص به آن برگه قرار دهیم تا با کلیک رو آن وارد برگه موردنظر شوند.

پس برگه ها ، صفحاتی کامال ایستا و ثابتی هستند. این صفحات حساس به تاریخ و زمان نیستند، یک بار ایجاد میشوند و برای طوالنی مدت باقی میمانند.اما نوشته ها حالت پویا دارند. این صفحات دارای محتوای زماندار و تاریخ انتشار هستند. نوشته ها دارای نویسنده و تاریخ انتشار هستند در حالی که برگه ها آن را ندارند.

یکی دیگه از تفاوتهای برگه و نوشته در وردپرس این می باشد که امکان استفاده از دستهبندی و برچسب در نوشته وجود دارد ولی در برگه ها وجود ندارد. در واقع برگه ها فقط قابلیت سلسله مراتبی را دارند و نمی توان آنها را در دسته بندی و برچسب های موجود قرار داد..

اگر قصد داشته باشید تا از دسته بندی و برچسب گذاری در برگه استفاده کنید الزم است تا خود شما با استفاده از کد یا افزونه ای این امکان را در وردپرس ایجاد کنید.